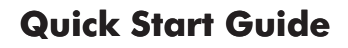

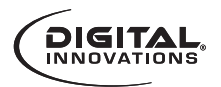

## **AcoustiX™ Multimedia Speakers Model 4330100**

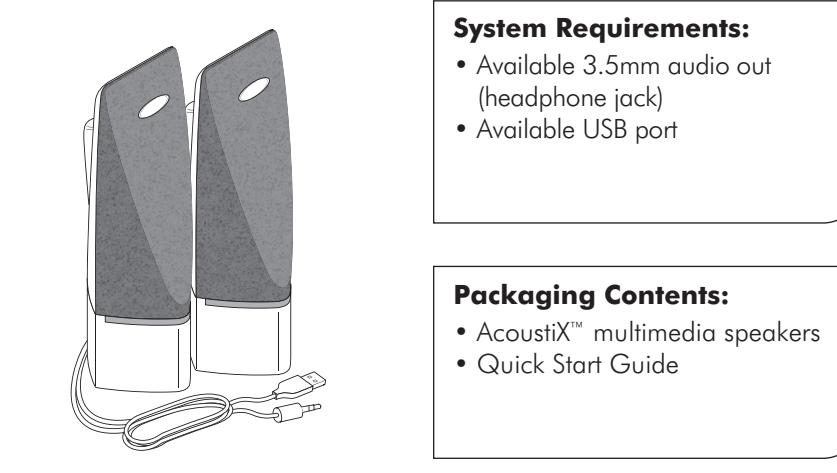

Turn the speakers on by sliding

### **System Requirements:**

- Available 3.5mm audio out (headphone jack)
- Available USB port

### **Packaging Contents:**

- AcoustiX™ multimedia speakers
- Quick Start Guide

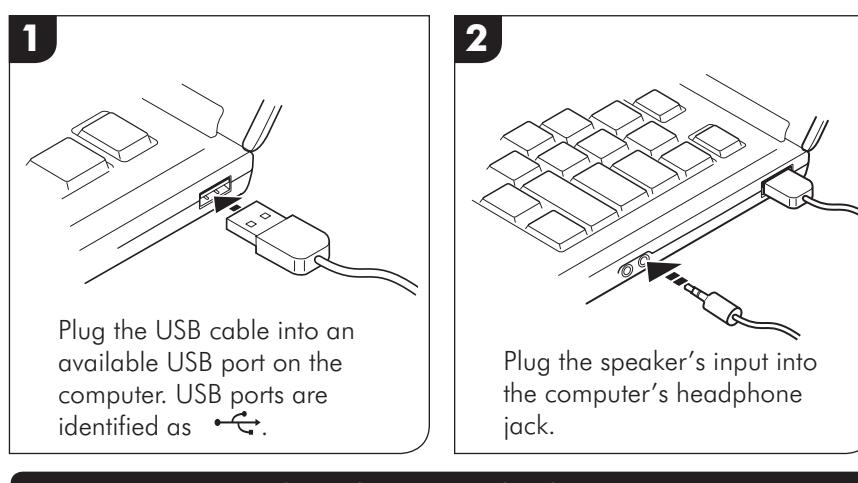

To register this product visit www.digitalinnovations.com and select **Product Registration**

AcoustiX™ Multimedia Speakers | 4330100 **1990 Page 1** 

# **Quick Start Guide**

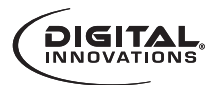

## **3**

Turn the speakers on by sliding the on/off switch upwards, and adjust the volume of the speakers with dial on the back of the left speaker.

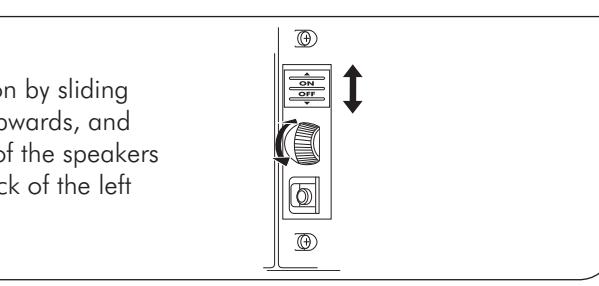

**Packaging Contents:**

When the speakers are on, blue lights will appear on the front of each speaker. The speakers will synchronized automatically. Once connected to the computer, they will be available for use. **Note:**

## Limited Lifetime Warranty: <u>Investigation</u>

Digital Innovations, LLC, warrants to the first consumer purchaser that this product shipped in its original i container, will be free from defective workmanship and materials and agrees that it will, at its option, either repair the defect or replace the defective product or part thereof at no charge to the purchaser for parts or labor. This warranty does not apply to any excluded item(s) set forth below nor to any product the exterior of which has been damaged or defaced, which has been subjected to misuse, abnormal service or handling, or which has been altered or modified in design or construction. The limited warranty described herein is in addition to law. ALL IMPLIED WARRANTIES, INCLUDING THE WARRANTIES OF MERCHANT herein is in addition to law. ALL IMPLIED WARRANTIES, INCLUDING THE WARRANTIES OF MERC<br>ABILITY AND FITNESS FOR USE, ARE LIMITED TO THE PERIOD FROM THE DATE OF ORIGINAL PURCHASE SET FORTH BELOW. Some states do not allow limitations on how long an implied warranty lasts, so the above limitation may not apply to you. Neither the sales personnel of the seller nor any other person is authorized to make any warranties other than those described herein or to extend the duration of any warranties beyond the time period described herein on the behalf of Digital Innovations, LLC. The warranties described herein shall be the sole and exclusive warranties granted by Digital Innovations, LLC and shall be the sole and exclusive remedy available to the purchaser for the correction of defects, in the manner and for the period of time described herein, shall constitute complete fulfillment of all liabilities and responsibilities of Digital Innovations, LLC to the purchaser with respect to the product and shall constitute full satisfaction of all claims, whether based on contract negligence, strict liability or otherwise. In no event shall Digital Innovations, LLC be liable or in any way responsible for any incidental of consequential economic or property damage. Some states do not allow the exclusion of incidental or consequential damages, so the above exclusion may not apply to you. THIS WARRANTY GIVES YOU SPECIFIC LEGAL RIGHTS. YOU MAY ALSO HAVE OTHER RIGHTS, WHICH VARY FROM STATE TO STATE.

of Lettine Lettone morths. To a mort also that contrementally writed that it momentally one of<br>**Warranty Period:** Limited lifetime warranty on parts and labor from the date of purchase, proof of order and process and monitor mattering on pairs and tabor nont indicate to porentacy process.<br>purchase required. For warranty issues, please contact Digital Innovations at www.digitalinnovations.com.

For **Technical Support** please visit www.digitalinnovations.com/support.html and select **Product Registration**

jack.<br>1980 – Pariz Barat, amerikansk politik

identified as .